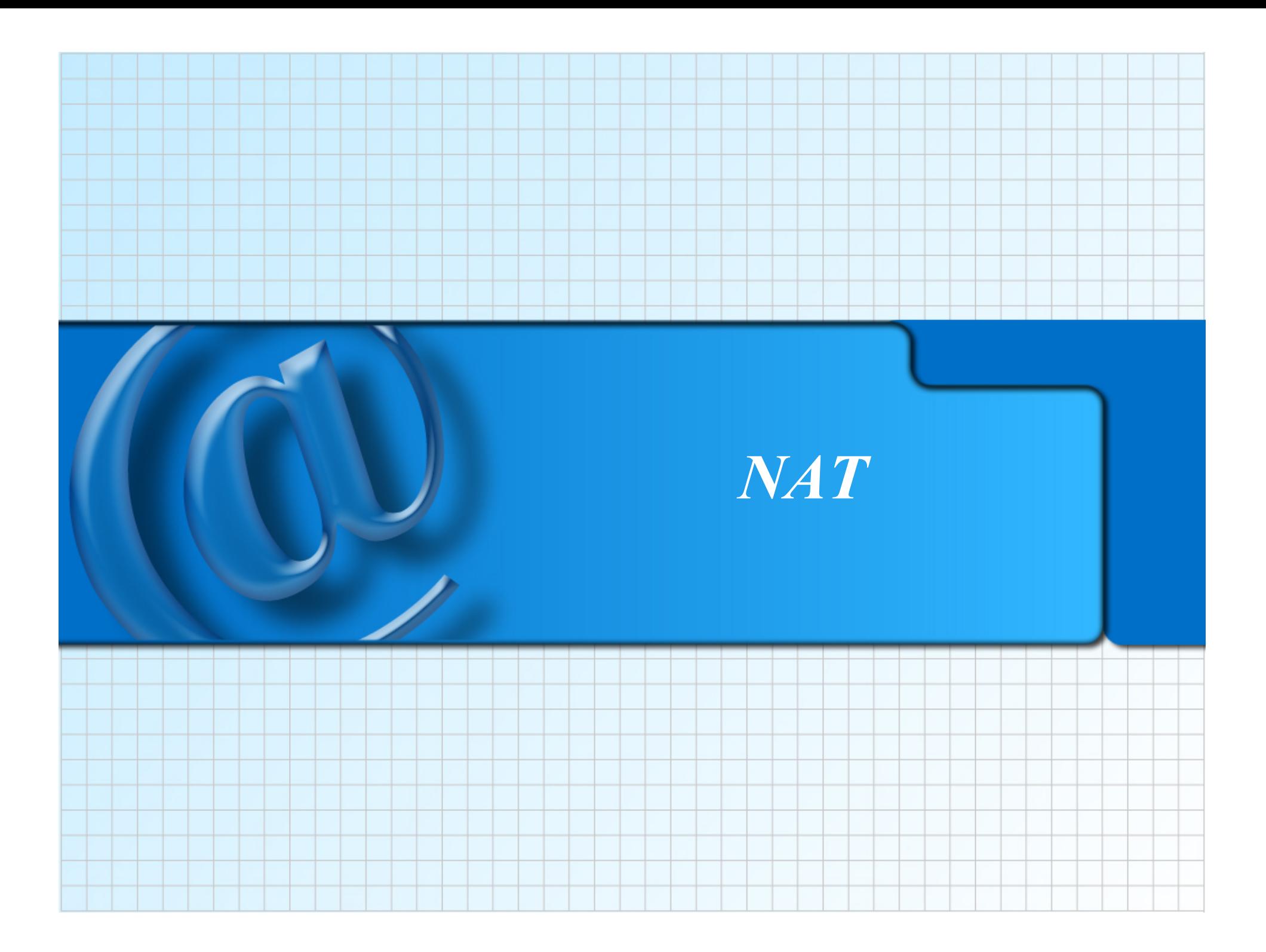

### *Problema*

**Si ha a disposizione un numero N di macchine e un numero M di indirizzi IP, con M < N.** 

**Gli indirizzi IP, infatti, hanno un costo che, generalmente, risulta tanto più elevato quanto minori sono le caratteristiche del contratto di connettività acquistato.** 

**Si rende pertanto necessario un sistema per consentire alle restanti macchine di collegarsi ad Internet.** 

**Per semplicità, nel seguito, supponiamo di disporre di un solo indirizzo IP.** 

### *Reti private*

**Nell'assegnazione degli indirizzi IP, vi sono alcuni blocchi di indirizzi, descritti in RFC1918, che vengono allocati per reti ad uso privato:** 

**La rete di classe A 10.0.0.0 – 10.255.255.255 Le 16 reti di classe B 172.16.0.0 – 172.31.255.255 Le 256 reti di classe C 192.168.0.0 – 192.168.255.255** 

**Non esiste in Internet una rete con questi blocchi di indirizzi e i router della rete sono programmati (o, almeno, dovrebbero esserlo) per non instradare pacchetti provenienti da questi indirizzi.** 

### *Topologia di una intranet*

**Prendiamo l'esempio di una semplice Intranet senza uscita su Internet.** 

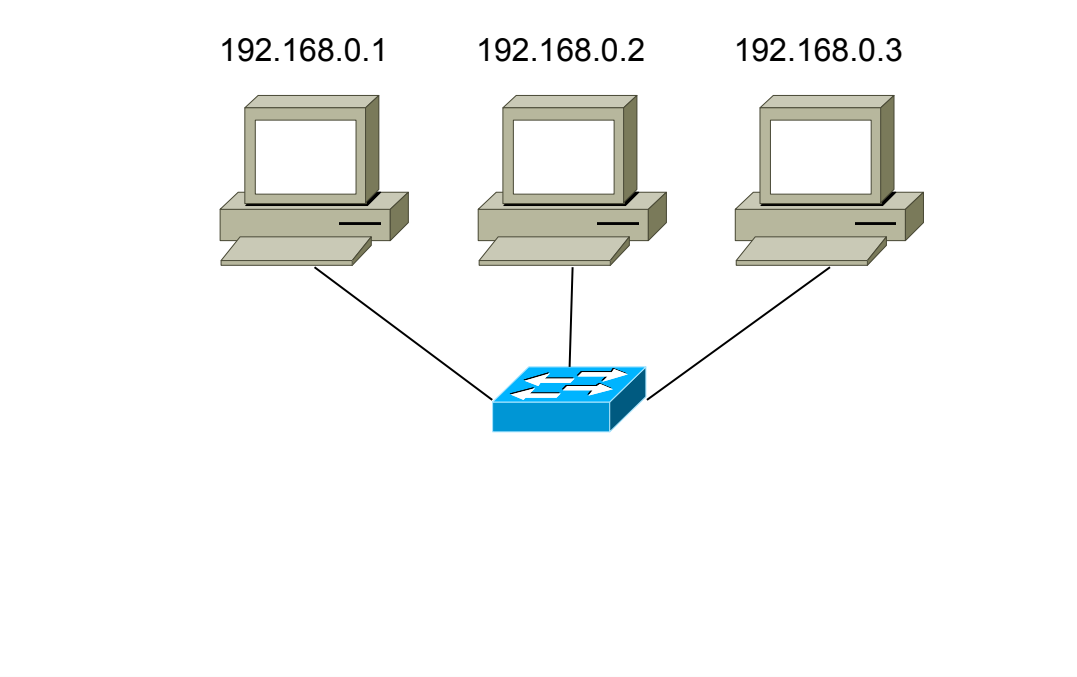

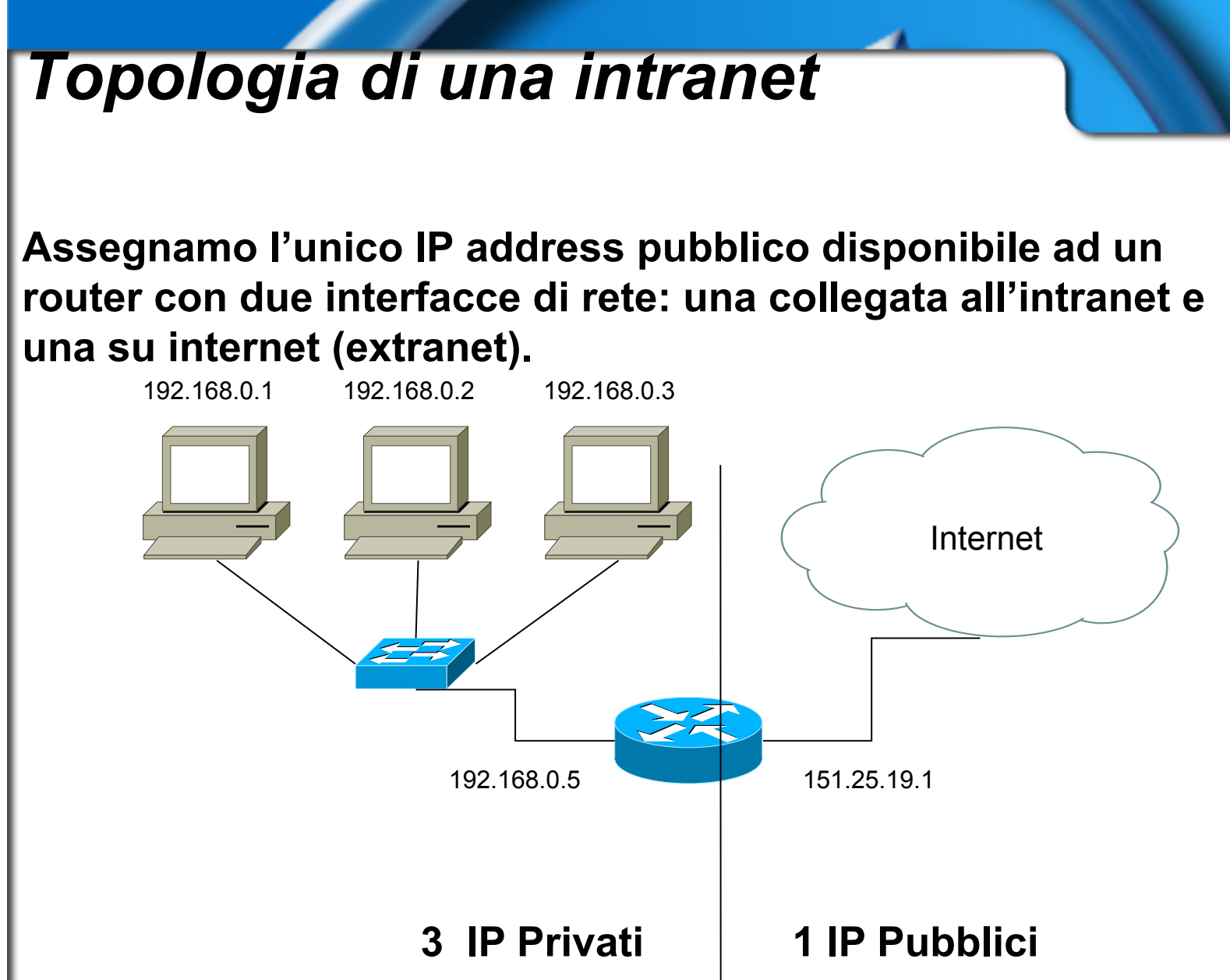

### *Topologia di una intranet*

**Problema: un pacchetto proveniente da 192.168.0.1 non può essere mandato su Internet, in quanto verrebbe automaticamente cancellato dal primo router in rete e, quand'anche così non fosse, la risposta non arriverebbe a destinazione.** 

**L'unica via d'uscita è che un pacchetto esca con 151.25.19.1** 

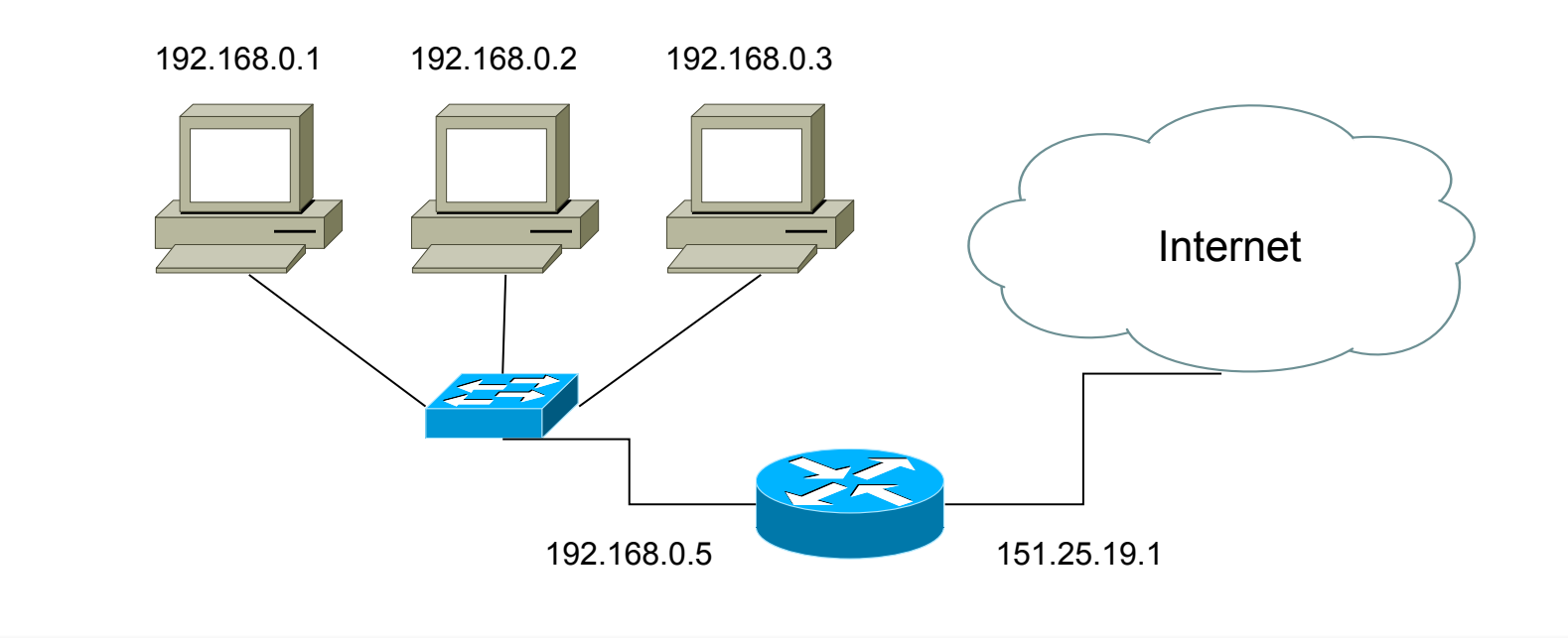

### *Network Address Translation*

**Il router riceve una richiesta di connessione da 192.168.0.1 verso il nodo X. Sostituendosi alla macchina locale, il router effettua la richiesta con il SUO indirizzo IP pubblico.** 

**Ricevuta risposta, la inoltra sulla rete privata per il tramite del suo IP privato e procede così per tutta la durata della connessione.** 

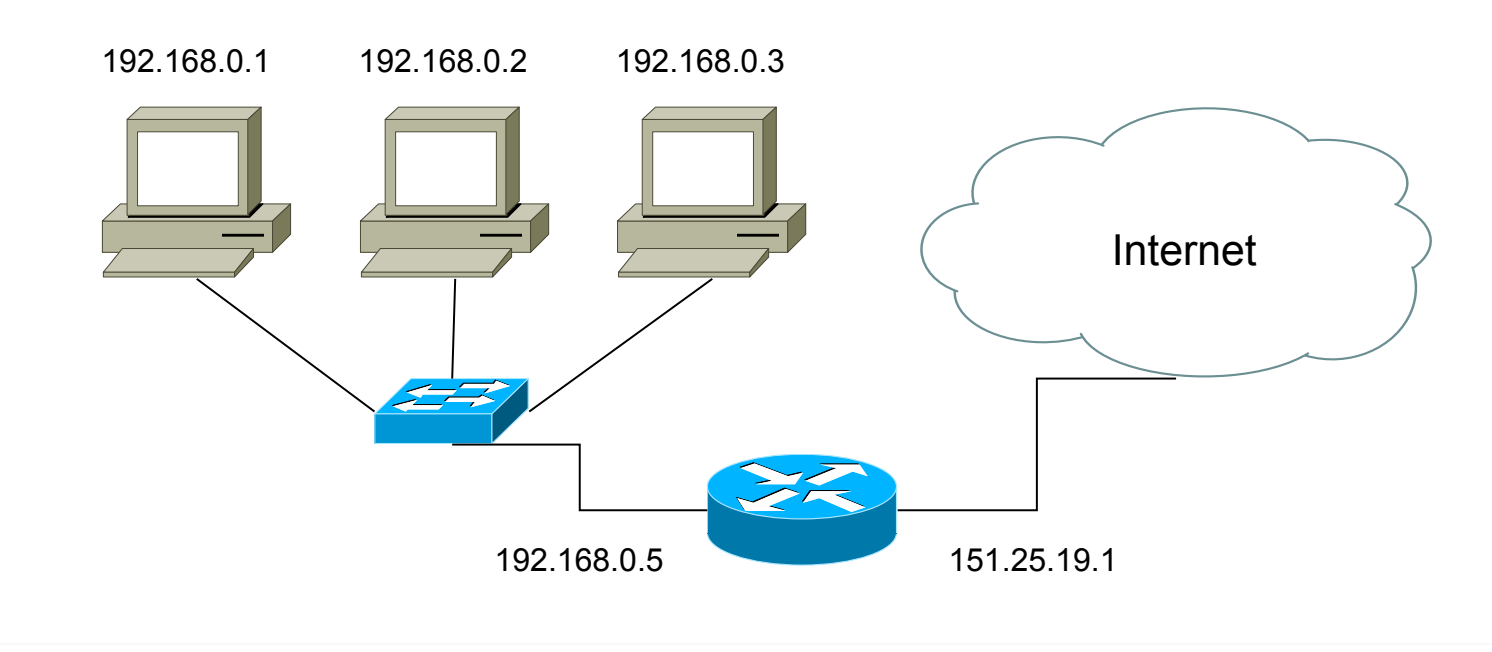

#### *Network Address Translation*

**L'intero meccanismo del NAT si regge interamente sull'utilizzo delle porte.** 

**Quando il router riceve una richiesta di instradamento di connessione, effettua la connessione con il proprio IP pubblico e memorizza in una tabella:** 

 **a) l'indirizzo IP e la porta sorgente locale b) la porta locale con cui effettua la connessione** 

**Così facendo, è in grado, quando arriva un pacchetto di risposta sulla porta locale, di sapere a quale macchina rigirarlo.** 

#### *Network Address Translation*

#### **Esempio**

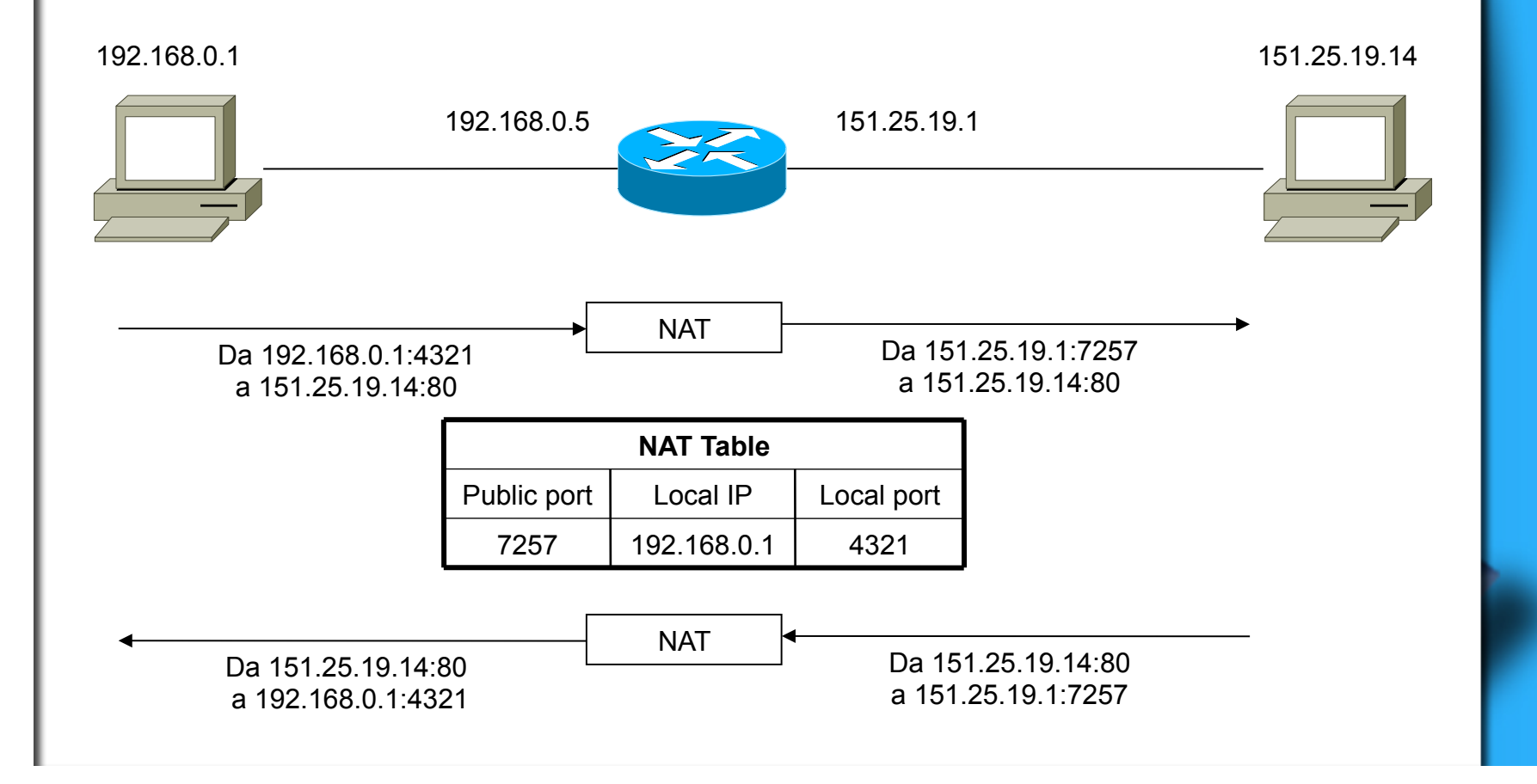

### *Limitazioni del NAT*

**Se una macchina di rete interna fa partire una connessione, è possibile, per il NAT, tracciare la connessione e mantenerla attiva fino alla fine.** 

**Se, tuttavia, dall'esterno arriva una richiesta di connessione ad una porta che non è stata precedentemente allocata da una macchina interna tramite una connessione, il NAT non sa a quale delle macchine interne rigirarla e scarterà il pacchetto.** 

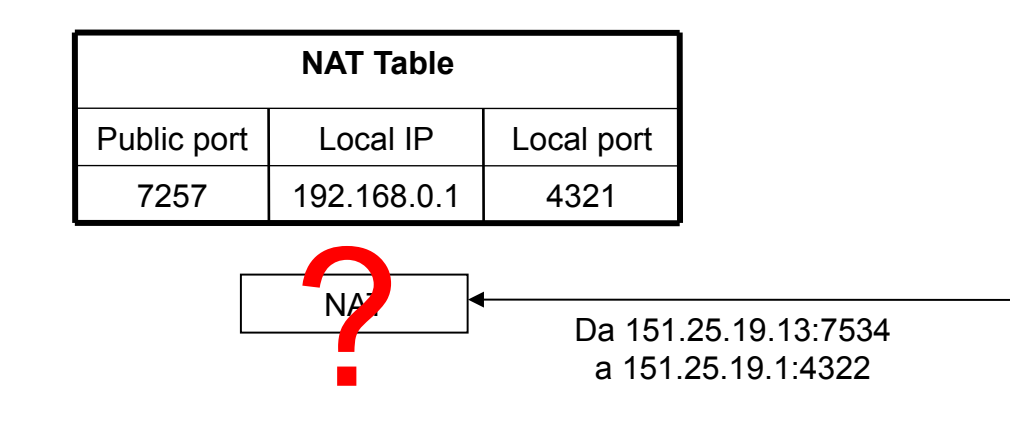

### *Port Forwarding*

**E' tuttavia possibile configurare a priori il NAT per far sì che, alla richiesta (dall'esterno) di una connessione su una determinata porta, il NAT invii il pacchetto a una macchina predefinita all'interno della rete.** 

**Una tale configurazione prende il nome di** *port forwarding***.** 

### *Port Forwarding*

#### **Esempio**

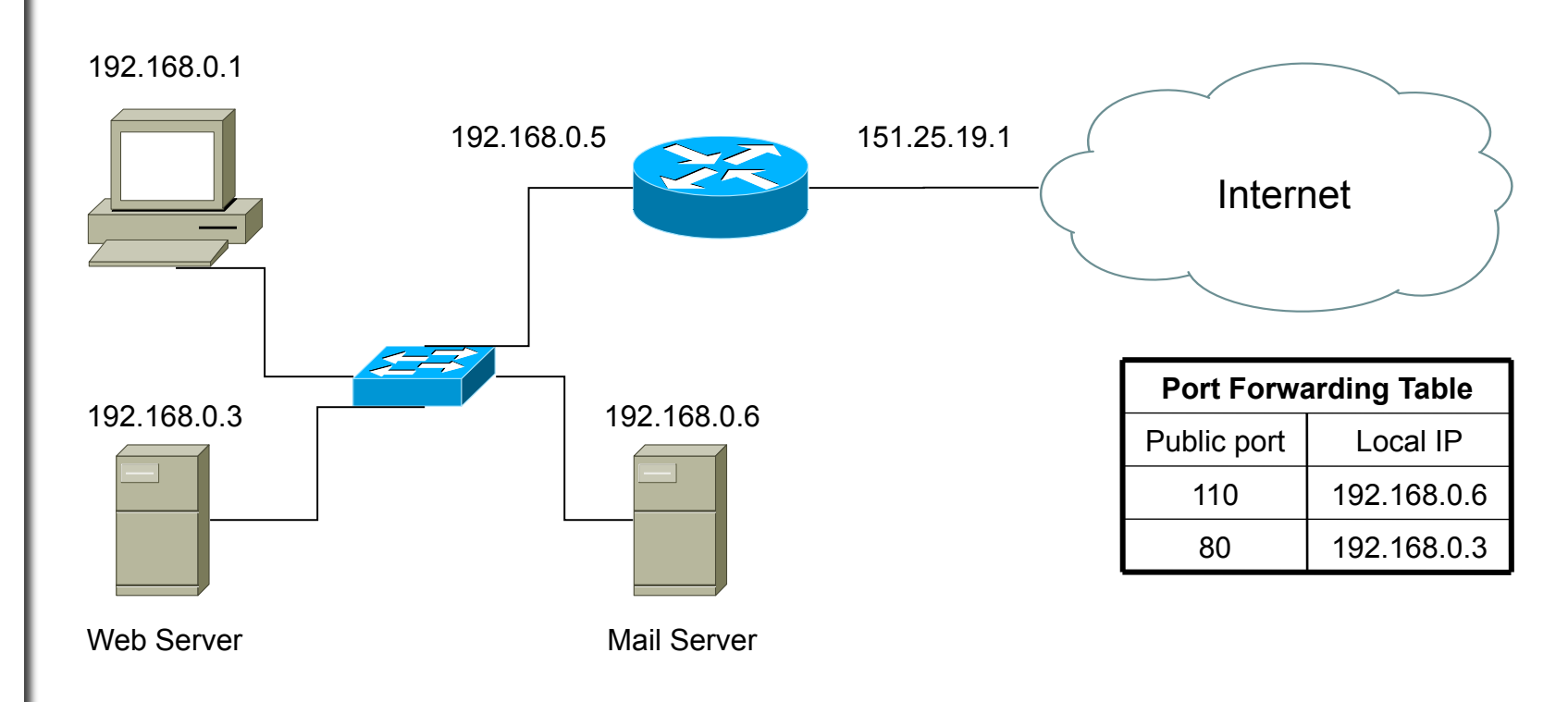